# Package 'epidemia'

October 25, 2021

<span id="page-0-0"></span>Title Modeling of Epidemics using Hierarchical Bayesian Models

# Version 1.0.0

Description Flexibly specify and fit Bayesian statistical models for epidemics. 'epidemia' leverages Rs formula interface so

that users can parameterize reproduction numbers and ascertainment rates in terms of predictors. Infections are propagated over

time using self-exciting point processes. Multiple regions can be modeled simultane-

ously with multilevel models. The models and framework behind

the package are described in Bhatt et al. (2021) [<arXiv:2012.00394>](https://arxiv.org/abs/2012.00394). The design of the package has been inspired by, and has borrowed from,

'rstanarm' (Goodrich et al., 2020) <[https://mc-stan.org/](https://mc-stan.org/rstanarm/)

[rstanarm/](https://mc-stan.org/rstanarm/)>. 'rstan' (Stan Development Team, 2020) <<https://mc-stan.org/>> is used as the back end for fitting models.

#### License GPL-3

URL <https://github.com/ImperialCollegeLondon/epidemia/>

Encoding UTF-8

# LazyData true

RoxygenNote 7.1.1

**Biarch** true

**Depends**  $R (= 3.5.0)$ 

- **Imports** dplyr ( $>= 0.8.5$ ), methods, Rcpp ( $>= 0.12.0$ ), rstan ( $>=$ 2.18.1), rstantools (>= 2.0.0), magrittr, rstanarm, lme4, ggplot2, Matrix, scales, Rdpack, stats, zoo, tidyr, rlang, bayesplot, hrbrthemes
- **LinkingTo** BH ( $>= 1.66.0$ ), Rcpp ( $>= 0.12.0$ ), RcppEigen ( $>= 0.3.3.3.0$ ), rstan ( $>= 2.18.1$ ), StanHeaders ( $>= 2.18.0$ )

#### SystemRequirements GNU make

Suggests testthat, knitr, gridExtra, bookdown, EpiEstim, lubridate, kableExtra, extrafont

RdMacros Rdpack

NeedsCompilation yes

Author James Scott [aut, cre] (<<https://orcid.org/0000-0003-0106-5618>>), Axel Gandy [aut] (<<https://orcid.org/0000-0002-6777-0451>>), Swapnil Mishra [aut] (<<https://orcid.org/0000-0002-8759-5902>>), Juliette Unwin [aut] (<<https://orcid.org/0000-0002-9120-4003>>), Seth Flaxman [aut] (<<https://orcid.org/0000-0002-2477-4217>>), Samir Bhatt [aut] (<<https://orcid.org/0000-0002-0891-4611>>), Jonathan Ish-Horowicz [ctb] (<<https://orcid.org/0000-0002-5386-6620>>), Leon Wu [ctb], Ben Goodrich [ctb], Jonah Gabry [ctb], Trustees of Columbia University [cph] (R/helpers.R), Paul-Christian Burkner [cph] (R/misc.R), Triad Sou [cph] (R/geom\_stepribbon.R), Kengo Nagashima [cph] (R/geom\_stepribbon.R) Maintainer James Scott <james.scott15@imperial.ac.uk>

Repository CRAN

Date/Publication 2021-10-25 07:50:05 UTC

# R topics documented:

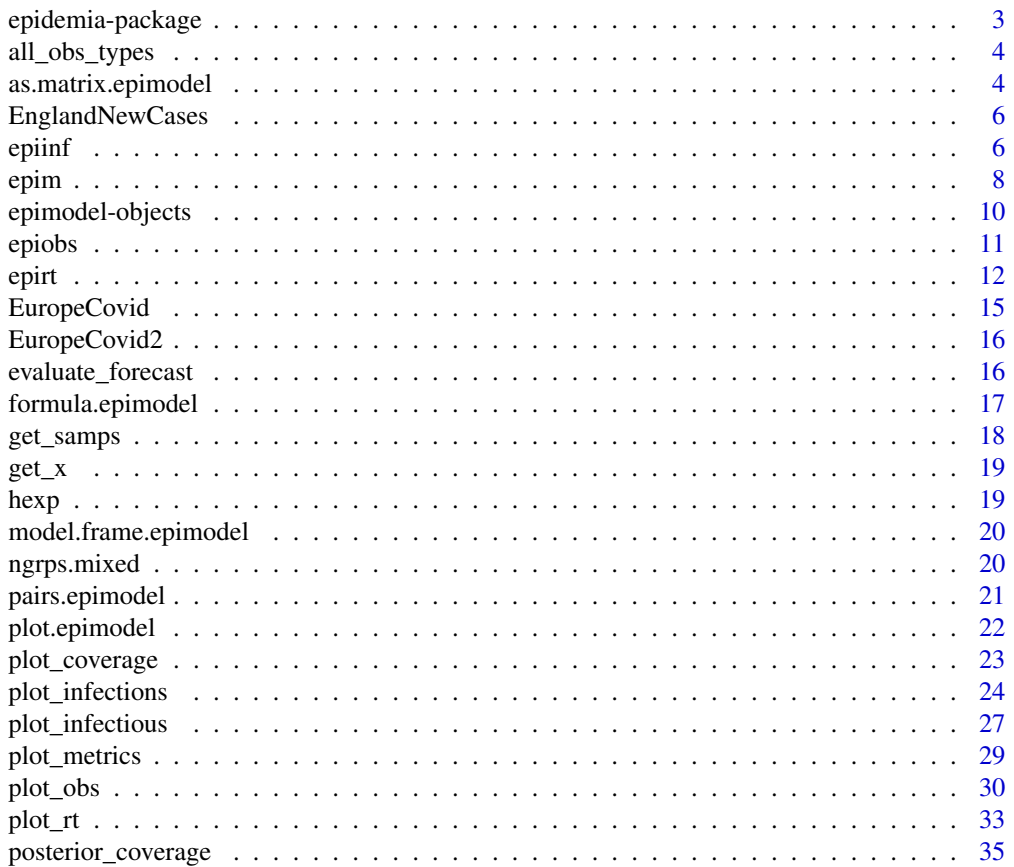

<span id="page-2-0"></span>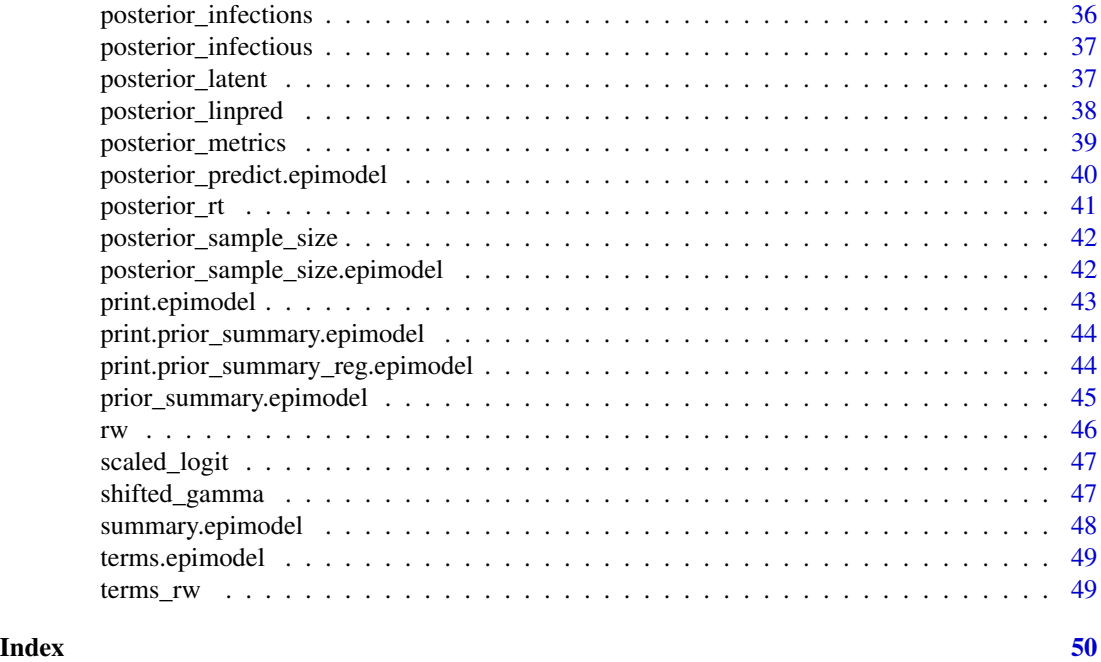

epidemia-package *Flexible Epidemic Modeling with epidemia*

#### Description

The epidemia package allows researchers to flexibly specify and fit Bayesian epidemiological models in the style of Flaxman et al. (2020). The package leverages R's formula interface to parameterize the reproduction rate in terms of covariates, and allows pooling of parameters. The design of the package has been inspired by, and borrowed from, the **rstanarm** package (Goodrich et al. 2020). **epidemia** uses **rstan** (Stan Development Team 2020) as the backend for fitting the models. The primary model fitting function in epidemia is [epim](#page-7-1).

#### References

Flaxman S, Mishra S, Gandy A, Unwin HJT, Mellan TA, Coupland H, Whittaker C, Zhu H, Berah T, Eaton JW, Monod M, Perez-Guzman PN, Schmit N, Cilloni L, Ainslie KEC, Baguelin M, Boonyasiri A, Boyd O, Cattarino L, Cooper LV, Cucunubá Z, Cuomo-Dannenburg G, Dighe A, Djaafara B, Dorigatti I, van Elsland SL, FitzJohn RG, Gaythorpe KAM, Geidelberg L, Grassly NC, Green WD, Hallett T, Hamlet A, Hinsley W, Jeffrey B, Knock E, Laydon DJ, Nedjati-Gilani G, Nouvellet P, Parag KV, Siveroni I, Thompson HA, Verity R, Volz E, Walters CE, Wang H, Wang Y, Watson OJ, Winskill P, Xi X, Walker PGT, Ghani AC, Donnelly CA, Riley SM, Vollmer MAC, Ferguson NM, Okell LC, Bhatt S, Team ICCR (2020). "Estimating the effects of non-pharmaceutical interventions on COVID-19 in Europe." *Nature*. ISSN 1476-4687, doi: [10.1038/s4158602024057.](https://doi.org/10.1038/s41586-020-2405-7)

Goodrich B, Gabry J, Ali I, Brilleman S (2020). "rstanarm: Bayesian applied regression modeling via Stan." <https://mc-stan.org/rstanarm/>.

<span id="page-3-0"></span>Stan Development Team (2020). "RStan: the R interface to Stan." <https://mc-stan.org/>.()

all\_obs\_types *Get a list of all observation types used in a model*

# Description

Get a list of all observation types used in a model

#### Usage

all\_obs\_types(object)

#### Arguments

object An object of class epimodel.

# Value

Character vector giving names of all observation types

as.matrix.epimodel *Extract posterior samples*

# Description

Get parameter samples from a fitted model object of class epimodel.

```
## S3 method for class 'epimodel'
as.matrix(
 x,
  ...,
 pars = NULL,
  regex_pars = NULL,
 par_models = NULL,
 par_types = NULL,
 par_groups = NULL
\mathcal{L}## S3 method for class 'epimodel'
as.array(
  x,
  ...,
```
# <span id="page-4-0"></span>as.matrix.epimodel 5

```
pars = NULL,
  regex_pars = NULL,
 par_models = NULL,
 par_types = NULL,
 par_groups = NULL
\mathcal{E}## S3 method for class 'epimodel'
as.data.frame(
 x,
  ...,
  pars = NULL,
 regex_pars = NULL,
 par_models = NULL,
 par_types = NULL,
 par_groups = NULL
\mathcal{L}
```
# Arguments

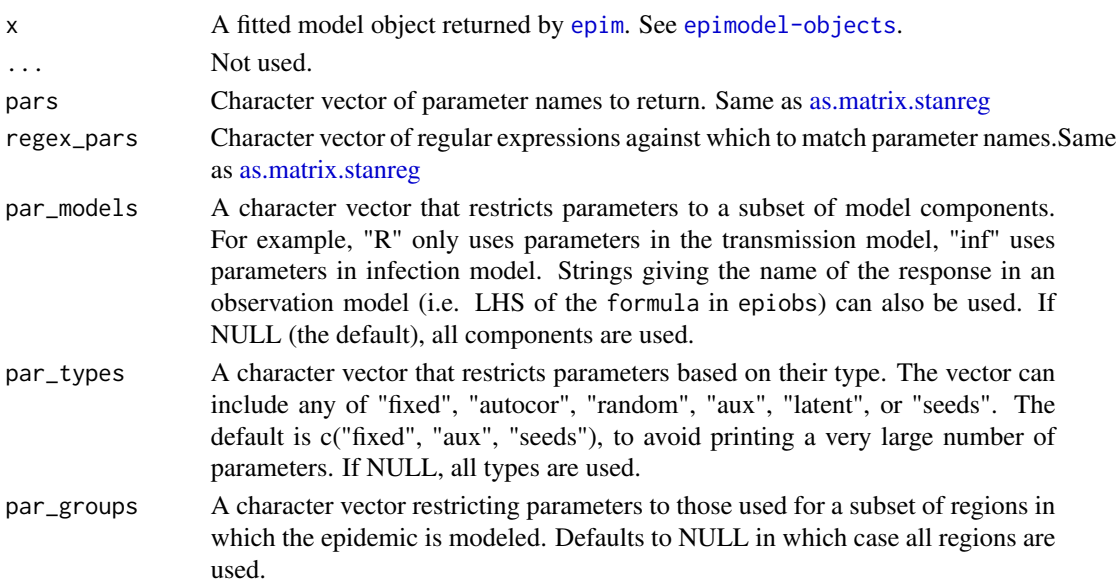

#### Details

as.matrix, as.array and as.data.frame each return a sample of parameter draws from objects of class epimodel. The returned parameters include those in the regression for  $R_{tm}$ \$, but also other parameters in the model. These methods closely resemble those for stanreg objects in rstanarm. Please see [as.matrix.stanreg](#page-0-0) for a general explanation of these methods.

# Value

A matrix, array or data.frame object.

<span id="page-5-0"></span>

#### Description

Contains case counts of SARS-CoV-2 in England from 30/01/2020 until 30/05/2021. Case counts correspond to 'New Cases by Specimen Date', as defined by Public Health England. The data was downloaded from Public Health England (2020) on 01/06/2021. Case counts in the last few days of May may be underreported as not all cases have been counted as of the download date.

#### Usage

EnglandNewCases

#### Format

A dataframe with three columns, date, region and cases. Each row gives case counts for a given date in England.

#### References

Public Health England (2020). "Official UK Coronavirus Dashboard." [https://coronavirus.](https://coronavirus.data.gov.uk/details/cases) [data.gov.uk/details/cases](https://coronavirus.data.gov.uk/details/cases).

<span id="page-5-1"></span>

epiinf *Model Latent Infections*

# **Description**

[epiinf](#page-5-1) defines a model for latent infections. For the basic version of the model, this defines the generation distribution of the disease, the number of days for which to seed infections, and the prior distribution on the parameter  $\tau$ , as described in the [model description](https://imperialcollegelondon.github.io/epidemia/articles/model-description.html) vignette. Recall that  $\tau$  is the prior mean on daily seeded infections. These three parameters are controlled by the arguments gen, seed\_days and prior\_seeds respectively.

```
epiinf(
  gen,
  seed\_days = 6L,
  prior_seeds = hexp(prior_aux = rstanarm::exponential(0.03)),
  latent = FALSE,
  family = "normal",prior_aux = rstanarm::normal(10, 5),
  fixed_vtm = 1,
  pop_adjust = FALSE,
```
<span id="page-6-0"></span>epiinf 7

```
pops = NULL,
 rm = NULL,prior_susc = NULL,
 prior_rm_noise = NULL
)
```
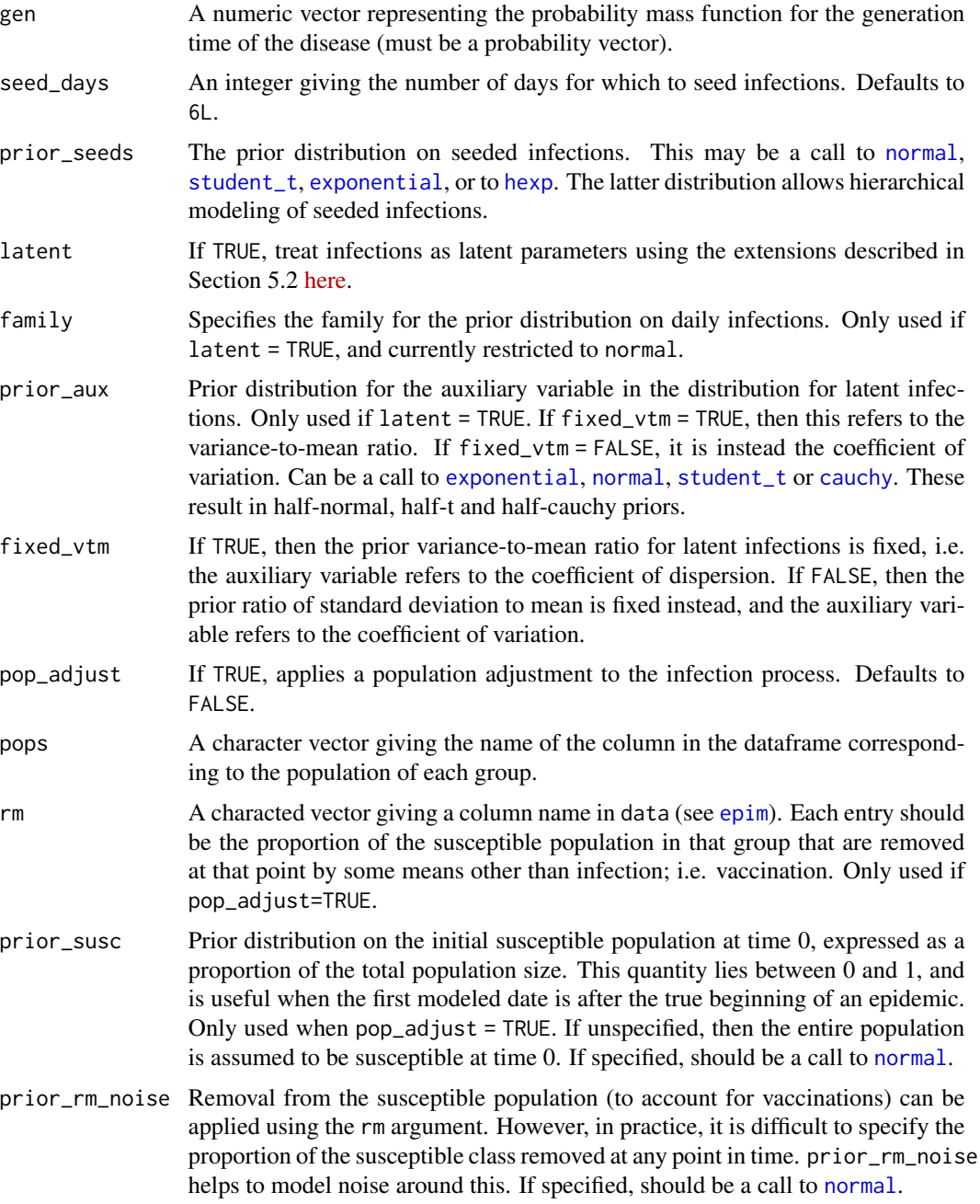

#### <span id="page-7-0"></span>Details

[epiinf](#page-5-1) has additional arguments which allow the user to extend the basic model. Using latent=TRUE replaces the renewal process with a model that treats latent infections as unknown parameters that are sampled along with other parameters. The family argument then gives the distribution family for latent infections, while prior\_aux defines the prior on the coefficient of dispersion  $d$  of this distribution.

Recall that one can adjust the infection process to explicitly model changes in infection rates as the remaining susceptible population is depleted. In particular, the adjustment ensures that cumulative infections never breaches the initial susceptible population. The adjustment was described in Section 5.3 of the [model description](https://imperialcollegelondon.github.io/epidemia/articles/model-description.html) article. It can be employed by setting pop\_adjust = TRUE and using the susceptibles argument to point towards a variable in the dataframe which gives the susceptible population at each point in time.

#### Value

An object of class epiinf.

#### Examples

```
data(EuropeCovid)
inf <- epiinf(
gen = EuropeCovid$si,
 seed_days = 6L,
prior_seeds = hexp(rstanarm::exponential(0.02))
)
```
<span id="page-7-1"></span>epim *Fit a Bayesian epidemiological model with epidemia*

#### **Description**

[epim](#page-7-1) is the only model fitting function in **epidemia**. It takes a model description, a dataframe, and additional arguments relating to the fitting algorithm, and translates this to data that is then passed to a precompiled **Stan** program which is used to fit the model. This allows model fitting to begin immediately as opposed to requiring compilation each time epim is called.

```
epim(
  rt,
  inf,
  obs,
  data,
  algorithm = c("sampling", "meanfield", "fullrank"),
  group_subset = NULL,
 prior_PD = FALSE,
  ...
)
```
#### <span id="page-8-0"></span>epim 9

#### Arguments

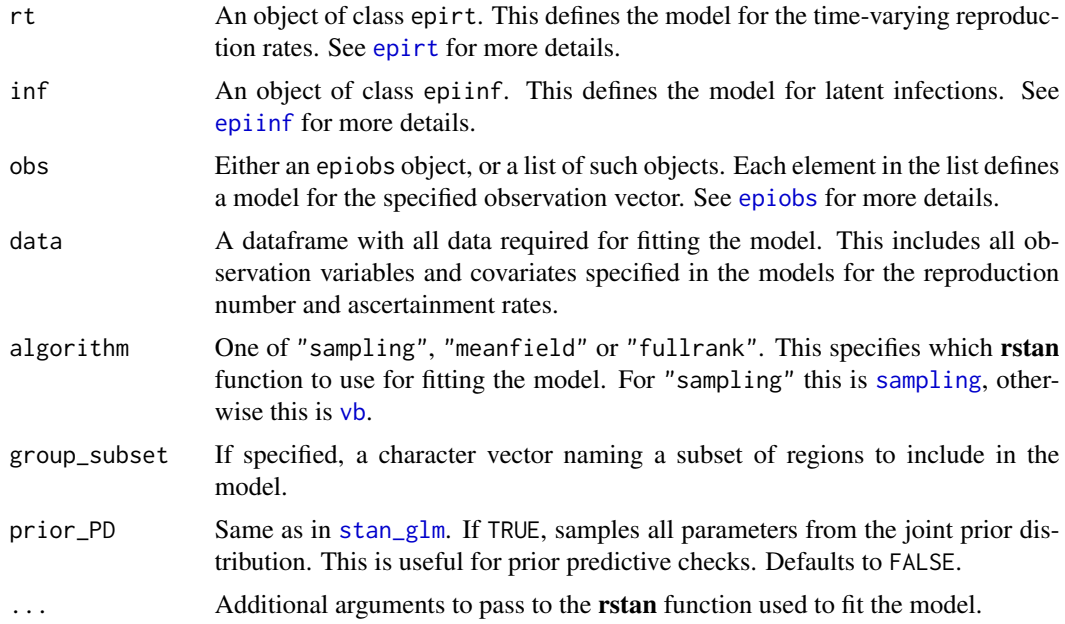

#### Details

This is similar to the workflow for fitting Bayesian regression models with rstanarm. A key difference, however, is that the models fit by **epidemia** are much more complex, and are therefore inherently more difficult to specify. epidemia aims to simplify this process by modularizing the model definition into three distinct parts: transmission, infections and observations. These components of the model are defined with the functions [epirt](#page-11-1), [epiinf](#page-5-1) and [epiobs](#page-10-1) respectively.

[epim](#page-7-1) has arguments rt, inf and obs which expect a description of the transmission model, infection model and observational models respectively. Together, these fully define the joint distribution of data and parameters. Each of these model components are described in terms of variables that are expected to live in a single dataframe, data. This dataframe must be compatible with the model components, in the sense that it holds all variables defined in these models.

In addition to taking a model description and a dataframe, [epim](#page-7-1) has various additional arguments which specify how the model should be fit. If algorithm = "sampling" then the model will be fit using Stan's adaptive Hamiltonian Monte Carlo sampler. This is done internally by calling [sampling](#page-0-0). If algorithm = "meanfield" or algorithm = "fullrank", then Stan's variational Bayes algorithms are used instead, by calling [vb](#page-0-0). Any unnamed arguments in the call to [epim](#page-7-1) are passed directly on to the **rstan** sampling function. [epim](#page-7-1) returns a fitted model object of class epimodel, which contains posterior samples from the model along with other useful objects.

In general, the adaptive Hamiltonian Monte Carlo sampler should be used for final inference. Nonetheless, fitting these models using HMC is often computationally demanding, and variational Bayes can often be fruitful for quickly iterating models.

#### Value

An object of class epimodel.

# Examples

```
library(EpiEstim)
data("Flu1918")
date <- as.Date("1918-01-01") + seq(0, along.with = c(NA, Flu1918$incidence))
data <- data.frame(
city = "Baltimore",
cases = c(NA, Flu1918$incidence),
date = date,
week = lubridate::week(date)
\mathcal{L}rt <- epirt(
 formula = R(city, date) \sim rw(time = week, prior\_scale = 0.1),
 prior_intercept = rstanarm::normal(log(2), 0.2),
link = 'log'
)
obs <- epiobs(
formula = cases \sim 1,
prior_intercept = rstanarm::normal(location=1, scale=0.01),
link = "identity",
i2o = rep(.25, 4)\mathcal{L}args <- list(
rt = rt,
 inf = epiinf(gen = Flu1918$si_distr),
obs = obs,
data = data,
algorithm = "fullrank",
iter = 1e4,
seed = 12345
\mathcal{L}fm <- do.call(epim, args)
```
<span id="page-9-1"></span>epimodel-objects *Fitted Epidemiological Model Objects*

# Description

An S3 class representing a fitted epidemiological model.

<span id="page-9-0"></span>

#### <span id="page-10-0"></span>epiobs and the second second second second second second second second second second second second second second second second second second second second second second second second second second second second second seco

# Details

The workhorse function epim of the **epidemia** package returns an object of class epimodel. This is heavily based on the stanreg class in rstanarm (see [stanreg-objects](#page-0-0)). The internals are unimportant, but it is helpful to read the documentation to understand how to use methods operating on epimodel objects.

#### <span id="page-10-1"></span>epiobs *Define Observational Models*

#### Description

[epiobs](#page-10-1) defines a model for an observation vector. These observations are taken to be a function of the latent infections in the population. Examples include daily death or hospitalization rates. For more details on the model assumptions please refer to the [model description](https://imperialcollegelondon.github.io/epidemia/articles/model-description.html) vignette.

#### Usage

```
epiobs(
  formula,
  i2o,
  family = "neg_binom",
  link = "logit",
  center = FALSE,
 prior = rstanarm::normal(scale = 0.2),
 prior\_intercept = rstanarm::normal(scale = 0.2),
 prior_aux = rstanarm::normal(location = 10, scale = 5),
  ...
\mathcal{L}
```
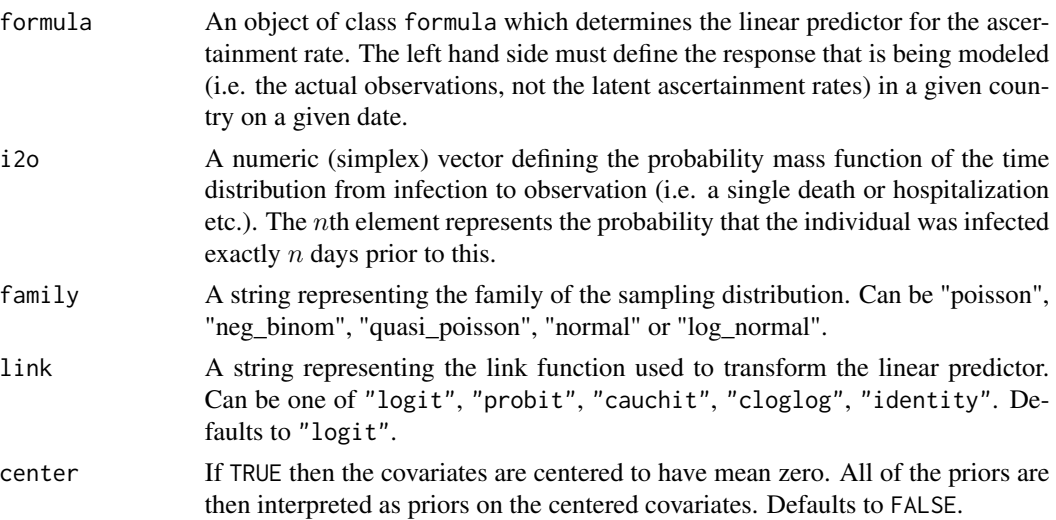

<span id="page-11-0"></span>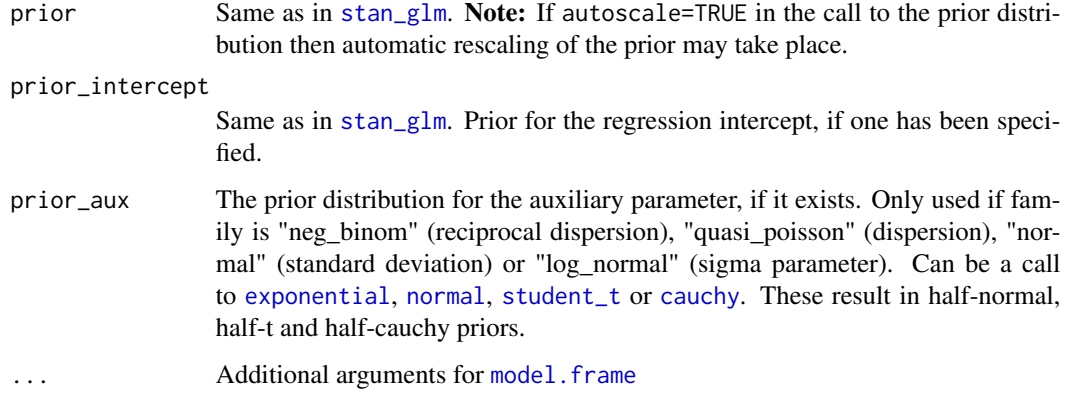

# Details

Each observational model is given by a call to [epiobs](#page-10-1). In particular, this must define the model for ascertainment rates and the time distribution from infection to observation. [epiobs](#page-10-1) has a formula argument. The left hand side must define the observation vector to be modeled, while the right hand side defines a linear predictor for the ascertainment rate. The argument i2o plays a similar role to the gen argument in epiinf, however it instead defines the probability mass function for the time between infection and observation.

#### Value

An object of class epiobs.

#### Examples

```
data(EuropeCovid)
# constant ascertainment rate (intercept model)
# link ensures ascertainment is between 0 and 2%
deaths <- epiobs(
deaths \sim 1,
i2o = EuropeCovid$inf2death,
link = scaled_logit(0.02)
\mathcal{L}
```
<span id="page-11-1"></span>epirt *Model Reproduction Rates*

# Description

[epirt](#page-11-1) defines a model for reproduction rates. For more details on the model assumptions, please read the [model description](https://imperialcollegelondon.github.io/epidemia/articles/model-description.html) vignette.

<span id="page-12-0"></span>epirt 13

# Usage

```
epirt(
  formula,
  link = "log",center = FALSE,
 prior = rstanarm::normal(scale = 0.5),
 prior\_intercept = rstanarm::normal(scale = 0.5),
 prior_covariance = rstanarm::decov(scale = 0.5),
  ...
\mathcal{L}
```
# Arguments

![](_page_12_Picture_273.jpeg)

# Details

[epirt](#page-11-1) has a formula argument which defines the linear predictor, an argument link defining the link function, and additional arguments to specify priors on parameters making up the linear predictor.

A general R formula gives a symbolic description of a model. It takes the form  $y \sim$  model, where  $y$ is the response and model is a collection of terms separated by the + operator. model fully defines a linear predictor used to predict y. In this case, the "response" being modeled are reproduction numbers which are unobserved. [epirt](#page-11-1) therefore requires that the left hand side of the formula takes the form R(group,date), where group and date refer to variables representing the region and date respectively. The right hand side can consist of fixed effects, random effects, and autocorrelation terms.

# Value

An object of class epirt.

# Examples

```
library(epidemia)
library(ggplot2)
data("EuropeCovid")
options(mc.cores = 2)
data <- EuropeCovid$data
data$week <- lubridate::week(data$date)
# collect arguments for epim
args <- list(
  inf = epiinf(gen = EuropeCovid$si),
  obs = epiobs(deaths \sim 1, i2o = EuropeCovid$inf2death, link = scaled_logit(0.02)),
  data = data,
  algorithm = "fullrank", # For speed - should generally use "sampling"
  iter = 2e4,
  group_subset = "France",
  seed = 12345,
  refresh = 0)
# a simple random walk model for R
args$rt <- epirt(
 formula = R(country, date) ~ rw(time = week),
 link = scaled_logit(7)
\lambdafm1 <- do.call(epim, args)
plot_rt(fm1) + theme_bw()
# Modeling effects of NPIs
args$rt <- epirt(
  formula = R(country, date) \sim 1 + lockdown + public_events,
  link = scaled_logit(7)
\lambdafm2 <- do.call(epim, args)
plot_rt(fm2) + theme_bw()
# shifted gamma prior for NPI effects
args$rt <- epirt(
  formula = R(country, date) \sim 1 + lockdown + public_events,
  link = scaled_logit(7),
  prior = shifted_gamma(shape = 1/2, scale = 1, shift = \log(1.05)/2)
\lambda
```
#### <span id="page-14-0"></span>EuropeCovid 15

```
# How does the implied prior look?
args$prior_PD <- TRUE
fm3 <- do.call(epim, args)
plot_rt(fm3) + theme_bw()
```
EuropeCovid *Covid-19 data for European countries*

#### **Description**

Contains a dataframe with recorded daily deaths from Covid-19 in 11 European countries up until 05/05/2020. The dataframe includes variables representing different non-pharmaceutical interventions implemented by the countries considered. The data matches that used in Flaxman et al. (2020). Also includes empirical distributions for the serial interval and the time from infection to death.

#### Usage

EuropeCovid

#### Format

A named list. The fields are:

- data A data frame giving indicators of certain non-pharmaceutical interventions in each country, along with death data and populations. The earliest date for each country in the dataframe is exactly 30 days before 10 cumulative deaths were observed in the country.
- inf2death A numeric vector representing the time distribution from infection to death assumed in Flaxman et al. (2020).
- si The serial interval of covid-19 assumed in Flaxman et al. (2020).

#### References

Flaxman S, Mishra S, Gandy A, Unwin HJT, Mellan TA, Coupland H, Whittaker C, Zhu H, Berah T, Eaton JW, Monod M, Perez-Guzman PN, Schmit N, Cilloni L, Ainslie KEC, Baguelin M, Boonyasiri A, Boyd O, Cattarino L, Cooper LV, Cucunubá Z, Cuomo-Dannenburg G, Dighe A, Djaafara B, Dorigatti I, van Elsland SL, FitzJohn RG, Gaythorpe KAM, Geidelberg L, Grassly NC, Green WD, Hallett T, Hamlet A, Hinsley W, Jeffrey B, Knock E, Laydon DJ, Nedjati-Gilani G, Nouvellet P, Parag KV, Siveroni I, Thompson HA, Verity R, Volz E, Walters CE, Wang H, Wang Y, Watson OJ, Winskill P, Xi X, Walker PGT, Ghani AC, Donnelly CA, Riley SM, Vollmer MAC, Ferguson NM, Okell LC, Bhatt S, Team ICCR (2020). "Estimating the effects of non-pharmaceutical interventions on COVID-19 in Europe." *Nature*. ISSN 1476-4687, doi: [10.1038/s4158602024057.](https://doi.org/10.1038/s41586-020-2405-7)

<span id="page-15-0"></span>

#### Description

Similar to EuropeCovid, with the following exceptions. Daily death data is obtained from the WHO COVID-19 Explorer as of 05/01/2021. This differs from the data used in Flaxman et al. (2020), because counts were updated retrospectively by the WHO as new information came to light. Daily case data is also included from the same source. This data runs from 03/01/2020 until 30/06/2020.

#### Usage

EuropeCovid2

#### Format

A named list. The fields are:

data A data frame giving indicators of certain non-pharmaceutical interventions in each country, along with death data and populations.

inf2death A numeric vector representing the time distribution from infection to death.

si The serial interval of covid-19 assumed in Flaxman et al. (2020).

#### References

Flaxman S, Mishra S, Gandy A, Unwin HJT, Mellan TA, Coupland H, Whittaker C, Zhu H, Berah T, Eaton JW, Monod M, Perez-Guzman PN, Schmit N, Cilloni L, Ainslie KEC, Baguelin M, Boonyasiri A, Boyd O, Cattarino L, Cooper LV, Cucunubá Z, Cuomo-Dannenburg G, Dighe A, Djaafara B, Dorigatti I, van Elsland SL, FitzJohn RG, Gaythorpe KAM, Geidelberg L, Grassly NC, Green WD, Hallett T, Hamlet A, Hinsley W, Jeffrey B, Knock E, Laydon DJ, Nedjati-Gilani G, Nouvellet P, Parag KV, Siveroni I, Thompson HA, Verity R, Volz E, Walters CE, Wang H, Wang Y, Watson OJ, Winskill P, Xi X, Walker PGT, Ghani AC, Donnelly CA, Riley SM, Vollmer MAC, Ferguson NM, Okell LC, Bhatt S, Team ICCR (2020). "Estimating the effects of non-pharmaceutical interventions on COVID-19 in Europe." *Nature*. ISSN 1476-4687, doi: [10.1038/s4158602024057.](https://doi.org/10.1038/s41586-020-2405-7)

evaluate\_forecast *Posterior model evaluations*

#### **Description**

Calculate daily error using one of three metrics, and also return coverage of credible intervals. Uses continuous ranked probability score (CRPS), mean absolute error and median absolute error.

<span id="page-16-0"></span>formula.epimodel 17

# Usage

```
evaluate_forecast(
  object,
  newdata = NULL,
  type,
  groups = NULL,
  metrics = NULL,
  levels = c(50, 95)\mathcal{L}
```
# Arguments

![](_page_16_Picture_178.jpeg)

# Value

A named list with dataframes giving metrics and coverage.

formula.epimodel *Formula method for epimodel objects*

# Description

Formula method for epimodel objects

# Usage

```
## S3 method for class 'epimodel'
formula(x, ...)
```
![](_page_16_Picture_179.jpeg)

# Value

An object of class formula.

#### <span id="page-17-1"></span>get\_samps *Retrieve final states from sampled Markov chains*

# **Description**

[get\\_samps](#page-17-1) can be used to randomly select states from a fitted model object of class epimodel. The object must have been fit using Markov chain Monte Carlo, i.e. using algorithm = "sampling" in the call to [epim](#page-7-1). The states are sampled uniformly at random without replacement, across all chains and not including the warmup period.

# Usage

```
get_samps(prefit, n)
```
#### Arguments

![](_page_17_Picture_133.jpeg)

#### Details

This function can be used to specify the initial state for sampling based on states from another sampling run. This is particularly useful, for example, when you wish to fit a model using pop\_adjust = T, as this makes the posterior geometry difficult to explore. Using a "prefit" run with pop\_adjust = F is useful for finding good states that can be used as initial states for the run with the population adjustment.

# Value

A list of length n. Each element in the list is itself a named list, with elements corresponding to sample parameters. The result can be passed directly as the init argument in [epim](#page-7-1).

<span id="page-17-0"></span>

<span id="page-18-0"></span>

#### Description

Extract X or Z from an epimodel object

#### Usage

```
get_x(object, ...)
```
get\_z(object, ...)

# Arguments

![](_page_18_Picture_139.jpeg)

#### Value

A matrix.

<span id="page-18-1"></span>hexp *A hierarchical model for seeded infections*

# Description

This distribution assigns seeded infections in each population an exponential prior. The aux parameter refers to the mean of this distribution. This mean parameter is common to seeded infections in each group, and is given a prior distribution. This approach of assigning priors to hyperparameters is referred to as hierarchical modeling. A call to this function can be passed as the prior\_seeds argument in [epiinf](#page-5-1).

# Usage

```
hexp(prior_aux = rstanarm::exponential(0.03))
```
# Arguments

prior\_aux Specifies the prior distribution on the auxiliary parameter. This can be a call to [normal](#page-0-0), [student\\_t](#page-0-0) or [exponential](#page-0-0).

# Value

A named list to be parsed internally by [epim](#page-7-1).

# <span id="page-19-0"></span>References

There are no references for Rd macro \insertAllCites on this help page.

model.frame.epimodel *model.frame method for epimodel objects. Please see* [model.frame](#page-0-0) *for more details.*

# Description

model.frame method for epimodel objects. Please see [model.frame](#page-0-0) for more details.

#### Usage

## S3 method for class 'epimodel' model.frame(formula, fixed.only = FALSE, ...)

#### Arguments

![](_page_19_Picture_153.jpeg)

#### Value

A data. frame containing information needed to fit the model. See model. frame for more details.

![](_page_19_Picture_154.jpeg)

#### Description

Returns the levels for each grouping factor in the fitted object

#### Usage

## S3 method for class 'mixed' ngrps(object, ...)

#### Arguments

![](_page_19_Picture_155.jpeg)

# Value

The number of levels (of a factor) or vector of number of levels for each "grouping factor" of a

<span id="page-20-0"></span>

# Description

Interface to bayesplot's [mcmc\\_pairs](#page-0-0) function. Closely mirrors the functionality of [pairs.stanreg](#page-0-0). Remember not to specify too many paramaters. They will render slowly, and be difficult to interpret.

# Usage

```
## S3 method for class 'epimodel'
pairs(
 x,
 pars = NULL,
 regex_pars = NULL,
 par_models = NULL,
 par_types = NULL,
 par_groups = NULL,
 condition = pairs_condition(nuts = "accept_stat__"),
  ...
)
```
![](_page_20_Picture_196.jpeg)

# <span id="page-21-0"></span>Value

Multiple ggplot objects in a grid using [bayesplot\\_grid](#page-0-0).

plot.epimodel *Plot method for epimodel objects*

# Description

Provides an interface to the [MCMC](#page-0-0) module in the [bayesplot](#page-0-0) package, and allows seamless plotting of MCMC draws along with various diagnostics. This method relies heavily on the code base for the [plot.stanreg](#page-0-0) method in rstanarm.

#### Usage

```
## S3 method for class 'epimodel'
plot(
 x,
 plotfun = "intervals",
 pars = NULL,
 regex_pars = NULL,
 par_models = NULL,
 par_types = c("fixed", "aux", "seeds"),
 par_groups = NULL,
  ...
)
```
![](_page_21_Picture_197.jpeg)

# <span id="page-22-0"></span>plot\_coverage 23

![](_page_22_Picture_199.jpeg)

# Value

Either a ggplot object that can be further customized using the ggplot2 package, or an object created from multiple ggplot objects (e.g. a gtable object created by [arrangeGrob](#page-0-0)).

#### See Also

- [plot.stanreg](#page-0-0).
- bayesplot vignettes for examples.
- [MCMC-overview](#page-0-0) (bayesplot) for plotting function documentation.
- [color\\_scheme\\_set](#page-0-0) (bayesplot) to set plotting color scheme.

plot\_coverage *Plot coverage probability of posterior credible intervals*

### Description

Plots histograms showing empirical coverage of credible intervals specified using 'levels'. Can bucket by time period, by group, by whether the observation is new (not used in fitting).

#### Usage

```
plot_coverage(
  object,
  type,
  newdata = NULL,
  groups = NULL,levels = c(50, 95),
 period = NULL,
 by\_group = FALSE,by_unseen = FALSE
\lambda
```
![](_page_22_Picture_200.jpeg)

<span id="page-23-0"></span>![](_page_23_Picture_153.jpeg)

#### Value

A ggplot object.

<span id="page-23-1"></span>![](_page_23_Picture_154.jpeg)

### Description

Plots posterior credible intervals and median for latent infections over time. The user can control the interval levels (i.e. 30%, 50% etc.) and the plotted group(s). This is a generic function.

```
plot_infections(object, ...)
## S3 method for class 'epimodel'
plot_infections(
 object,
  groups = NULL,
  dates = NULL,
  date_breaks = "2 weeks",
  date_format = "%Y-%m-%d",
  cumulative = FALSE,
  by_100k = FALSE,levels = c(30, 60, 90),
  log = FALSE,...
)
spaghetti_infections(
  object,
  draws = min(500, posterior_sample_size(object)),
  alpha = 1/sqrt(draws),
  groups = NULL,
  dates = NULL,
  date_breaks = "2 weeks",
  date_format = "%Y-%m-%d",
```
# <span id="page-24-0"></span>plot\_infections 25

```
cumulative = FALSE,
  by_100k = FALSE,log = FALSE,
  smooth = 1,
  ...
\mathcal{L}
```
# Arguments

![](_page_24_Picture_259.jpeg)

# Value

A ggplot object which can be further modified.

# See Also

[plot\\_rt](#page-32-1), [plot\\_obs](#page-29-1), [plot\\_infectious](#page-26-1), [posterior\\_infections](#page-35-1)

#### Examples

```
data("EuropeCovid2")
data <- EuropeCovid2$data
data <- dplyr::filter(data, date > date[which(cumsum(deaths) > 10)[1] - 30])
data <- dplyr::filter(data, date < as.Date("2020-05-05"))
rt <- epirt(
  formula = R(country, date) \sim 0 + (1 + public_events + schools_universities +
     self_isolating_if_ill + social_distancing_encouraged + lockdown || country) +
     public_events + schools_universities + self_isolating_if_ill +
     social_distancing_encouraged + lockdown,
  prior = shifted_gamma(shape=1/6, scale = 1, shift = \log(1.05)/6),
  prior_covariance = rstanarm::decov(shape = c(2, rep(0.5, 5)), scale=0.25),
  link = scaled_logit(6.5)
\lambdainf \leq epiinf(gen = EuropeCovid$si, seed_days = 6)
deaths <- epiobs(
  formula = deaths \sim 1,
  i2o = EuropeCovid2$inf2death,
  prior_intercept = rstanarm::normal(0, 0.2),
  link = scaled_logit(0.02))
args <- list(rt=rt, inf=inf, obs=deaths, data=data, seed=12345)
args$group_subset <- c("Italy", "Austria", "Germany")
args$algorithm <- "fullrank"
args$iter <- 1e4
args$tol_rel_obj <- 1e-3
fm <- do.call(epim, args)
# different ways of using plot_rt
p <- plot_rt(fm) # default, plots all groups and dates
p <- plot_rt(fm, dates=c("2020-03-21", NA)) # plot 21 March 2020 onwards
p <- plot_rt(fm, dates=c(NA, "2020-03-20")) # plot up to 20 March 2020
p <- plot_rt(fm, dates=c("2020-03-20", "2020-04-20"))
p <- plot_rt(fm,
         dates=c("2020-03-20", "2020-04-20"),
        date_breaks="1 day") # ticks every day
p <- plot_rt(fm,
       dates=c("2020-20-03", "2020-20-04"),
       date_format="%Y-%d-%m") # (different date format)
# other plotting functions
p \leq - plot_obs(fm, type = "deaths")
p <- plot_infections(fm)
p <- plot_infectious(fm)
```
# <span id="page-26-1"></span><span id="page-26-0"></span>Description

Plots credible intervals and the median for total infectiousness over time. This is basically a weighted sum of all infected individuals. Each infected individual is weighted by how infectious they are expected to be given how long they have been infected for. The user can control the interval levels (i.e. 30%, 50% etc.) and the plotted group(s). This is a generic function.

# Usage

```
plot_infectious(object, ...)
## S3 method for class 'epimodel'
plot_infectious(
 object,
 groups = NULL,
  dates = NULL,
  date_breaks = "2 weeks",
  date_format = "%Y-%m-%d",
  levels = c(30, 60, 90),by_100k = FALSE,log = FALSE,
  ...
)
```
![](_page_26_Picture_216.jpeg)

<span id="page-27-0"></span>![](_page_27_Picture_185.jpeg)

#### Value

A ggplot object which can be further modified.

#### See Also

[plot\\_rt](#page-32-1), [plot\\_obs](#page-29-1), [plot\\_infections](#page-23-1), [posterior\\_infectious](#page-36-1)

#### Examples

```
data("EuropeCovid2")
data <- EuropeCovid2$data
data <- dplyr::filter(data, date > date[which(cumsum(deaths) > 10)[1] - 30])
data <- dplyr::filter(data, date < as.Date("2020-05-05"))
rt <- epirt(
  formula = R(country, date) \sim 0 + (1 + public_events + schools_universities +
     self_isolating_if_ill + social_distancing_encouraged + lockdown || country) +
     public_events + schools_universities + self_isolating_if_ill +
     social_distancing_encouraged + lockdown,
  prior = shifted_gamma(shape=1/6, scale = 1, shift = \log(1.05)/6),
  prior_covariance = rstanarm::decov(shape = c(2, rep(0.5, 5)), scale=0.25),
  link = scaled_logit(6.5)\lambdainf <- epiinf(gen = EuropeCovid$si, seed_days = 6)
deaths <- epiobs(
  formula = deaths \sim 1,
  i2o = EuropeCovid2$inf2death,
  prior_intercept = rstanarm::normal(0,0.2),
  link = scaled_logit(0.02)
)
args <- list(rt=rt, inf=inf, obs=deaths, data=data, seed=12345)
args$group_subset <- c("Italy", "Austria", "Germany")
args$algorithm <- "fullrank"
args$iter <- 1e4
args$tol_rel_obj <- 1e-3
fm <- do.call(epim, args)
# different ways of using plot_rt
p <- plot_rt(fm) # default, plots all groups and dates
p <- plot_rt(fm, dates=c("2020-03-21", NA)) # plot 21 March 2020 onwards
p <- plot_rt(fm, dates=c(NA, "2020-03-20")) # plot up to 20 March 2020
```
# <span id="page-28-0"></span>plot\_metrics 29

```
p <- plot_rt(fm, dates=c("2020-03-20", "2020-04-20"))
p <- plot_rt(fm,
         dates=c("2020-03-20", "2020-04-20"),
        date_breaks="1 day") # ticks every day
p <- plot_rt(fm,
       dates=c("2020-20-03", "2020-20-04"),
       date_format="%Y-%d-%m") # (different date format)
# other plotting functions
p \leftarrow plot\_obs(fm, type = "deaths")p <- plot_infections(fm)
p <- plot_infectious(fm)
```
plot\_metrics *Plot CRPS, Median/Mean Absolute Error*

# Description

Plots various metrics for evaluating probabilistic forecasts by group.

#### Usage

```
plot_metrics(object, groups = NULL, type, metrics = NULL, newdata = NULL)
```
#### Arguments

![](_page_28_Picture_151.jpeg)

# Value

A ggplot object which can be further modified.

<span id="page-29-1"></span><span id="page-29-0"></span>

# Description

Plots credible intervals and median for the observed data under the posterior predictive distribution, and for a specific observation type. The user can control the interval levels (i.e. 30%, 50% etc.) and the plotted group(s). This is a generic function.

```
plot_obs(object, ...)
## S3 method for class 'epimodel'
plot_obs(
  object,
  type,
  groups = NULL,
  dates = NULL,
  date_breaks = "2 weeks",
  date_format = "%Y-%m-%d",
  cumulative = FALSE,
  by_100k = FALSE,bar = TRUE,levels = c(30, 60, 90),
  log = FALSE,
  ...
\mathcal{L}spaghetti_obs(
  object,
  type,
  draws = min(500, posterior_sample_size(object)),
  alpha = 1/sqrt(draws),
  groups = NULL,
  dates = NULL,
  date_breaks = "2 weeks",
  date_format = "%Y-%m-%d",
  cumulative = FALSE,
  by_100k = FALSE,bar = TRUE,
  log = FALSE,
  smooth = 1,
  ...
)
```
#### <span id="page-30-0"></span>plot\_obs 31

# Arguments

![](_page_30_Picture_265.jpeg)

# Value

A ggplot object which can be further modified.

# See Also

[plot\\_rt](#page-32-1), [plot\\_infections](#page-23-1), [plot\\_infectious](#page-26-1), [posterior\\_predict](#page-0-0)

#### Examples

```
data("EuropeCovid2")
data <- EuropeCovid2$data
data <- dplyr::filter(data, date > date[which(cumsum(deaths) > 10)[1] - 30])
data <- dplyr::filter(data, date < as.Date("2020-05-05"))
rt <- epirt(
  formula = R(country, date) \sim 0 + (1 + public_events + schools_universities +
     self_isolating_if_ill + social_distancing_encouraged + lockdown || country) +
     public_events + schools_universities + self_isolating_if_ill +
     social_distancing_encouraged + lockdown,
  prior = shifted_gamma(shape=1/6, scale = 1, shift = \log(1.05)/6),
  prior_covariance = rstanarm::decov(shape = c(2, rep(0.5, 5)), scale=0.25),
  link = scaled_logit(6.5)
\lambdainf \leq epiinf(gen = EuropeCovid$si, seed_days = 6)
deaths <- epiobs(
  formula = deaths \sim 1,
  i2o = EuropeCovid2$inf2death,
  prior_intercept = rstanarm::normal(0, 0.2),
  link = scaled_logit(0.02))
args <- list(rt=rt, inf=inf, obs=deaths, data=data, seed=12345)
args$group_subset <- c("Italy", "Austria", "Germany")
args$algorithm <- "fullrank"
args$iter <- 1e4
args$tol_rel_obj <- 1e-3
fm <- do.call(epim, args)
# different ways of using plot_rt
p <- plot_rt(fm) # default, plots all groups and dates
p <- plot_rt(fm, dates=c("2020-03-21", NA)) # plot 21 March 2020 onwards
p <- plot_rt(fm, dates=c(NA, "2020-03-20")) # plot up to 20 March 2020
p <- plot_rt(fm, dates=c("2020-03-20", "2020-04-20"))
p <- plot_rt(fm,
         dates=c("2020-03-20", "2020-04-20"),
        date_breaks="1 day") # ticks every day
p <- plot_rt(fm,
       dates=c("2020-20-03", "2020-20-04"),
       date_format="%Y-%d-%m") # (different date format)
# other plotting functions
p \leq - plot_obs(fm, type = "deaths")
p <- plot_infections(fm)
p <- plot_infectious(fm)
```
#### <span id="page-32-1"></span><span id="page-32-0"></span>Description

Plots credible intervals and the median from the posterior distribution for the time-varying reproduction rates. The user can control the interval levels (i.e. 30%, 50% etc.) and which groups/regions to plot for. This is a generic function.

#### Usage

```
plot_rt(object, ...)
## S3 method for class 'epimodel'
plot_rt(
  object,
  groups = NULL,
  step = FALSE,
  dates = NULL,
  date_breaks = "2 weeks",
  date_format = "%Y-%m-%d",
  levels = c(30, 60, 90),
  log = FALSE,
  smooth = 1,
  ...
)
spaghetti_rt(
  object,
  draws = min(500, posterior_sample_size(object)),
  alpha = 1/sqrt(draws),
  groups = NULL,
  step = FALSE,
  dates = NULL,
  date_breaks = "2 weeks",
  date_format = "%Y-%m-%d",
  log = FALSE,smooth = 1,
  ...
)
```
#### Arguments

object A fitted model object returned by [epim](#page-7-1). See [epimodel-objects](#page-9-1).

... Additional unnamed arguments to be passed to [posterior\\_rt](#page-40-1). Examples include newdata, which allows predictions or counterfactuals. adjusted=FALSE prevents application of the population adjustment to the reproduction number.

<span id="page-33-0"></span>![](_page_33_Picture_236.jpeg)

#### Value

A ggplot object which can be further modified.

#### See Also

[plot\\_obs](#page-29-1), [plot\\_infections](#page-23-1), [plot\\_infectious](#page-26-1)

# Examples

```
data("EuropeCovid2")
data <- EuropeCovid2$data
data <- dplyr::filter(data, date > date[which(cumsum(deaths) > 10)[1] - 30])
data <- dplyr::filter(data, date < as.Date("2020-05-05"))
rt <- epirt(
  formula = R(country, date) \sim 0 + (1 + public_events + schools_universities +
     self_isolating_if_ill + social_distancing_encouraged + lockdown || country) +
     public_events + schools_universities + self_isolating_if_ill +
     social_distancing_encouraged + lockdown,
  prior = shifted_gamma(shape=1/6, scale = 1, shift = log(1.05)/6),
  prior_covariance = rstanarm::decov(shape = c(2, rep(0.5, 5)), scale=0.25),
  link = scaled\_logit(6.5)\lambdainf <- epiinf(gen = EuropeCovid$si, seed_days = 6)
```

```
deaths <- epiobs(
  formula = deaths \sim 1,
  i2o = EuropeCovid2$inf2death,
  prior\_intercept = rstanarm::normal(0, 0.2),
  link = scaled_logit(0.02)
)
args <- list(rt=rt, inf=inf, obs=deaths, data=data, seed=12345)
args$group_subset <- c("Italy", "Austria", "Germany")
args$algorithm <- "fullrank"
args$iter <- 1e4
args$tol_rel_obj <- 1e-3
fm <- do.call(epim, args)
# different ways of using plot_rt
p <- plot_rt(fm) # default, plots all groups and dates
p <- plot_rt(fm, dates=c("2020-03-21", NA)) # plot 21 March 2020 onwards
p <- plot_rt(fm, dates=c(NA, "2020-03-20")) # plot up to 20 March 2020
p <- plot_rt(fm, dates=c("2020-03-20", "2020-04-20"))
p <- plot_rt(fm,
         dates=c("2020-03-20", "2020-04-20"),
        date_breaks="1 day") # ticks every day
p <- plot_rt(fm,
       dates=c("2020-20-03", "2020-20-04"),
       date_format="%Y-%d-%m") # (different date format)
# other plotting functions
p <- plot_obs(fm, type = "deaths")
p <- plot_infections(fm)
p <- plot_infectious(fm)
```
posterior\_coverage *Coverage of posterior credible intervals*

#### Description

Calculate daily error using one of three metrics, and also return coverage of credible intervals. Uses continuous ranked probability score (CRPS), mean absolute error and median absolute error.

```
posterior_coverage(
  object,
  type,
 newdata = NULL,groups = NULL,
  levels = c(50, 95))
```
# <span id="page-35-0"></span>Arguments

![](_page_35_Picture_171.jpeg)

# Value

A dataframe indicating whether observations fall within the specified credible intervals

<span id="page-35-1"></span>![](_page_35_Picture_172.jpeg)

# Description

Generic function for getting posterior draws of daily infections over time

# Usage

```
posterior_infections(object, ...)
```

```
## S3 method for class 'epimodel'
posterior_infections(object, newdata = NULL, draws = NULL, seed = NULL, ...)
```
# Arguments

![](_page_35_Picture_173.jpeg)

#### Value

A named list with draws of the series, and vectors giving the corresponding dates and population.

<span id="page-36-1"></span><span id="page-36-0"></span>posterior\_infectious *Generic function for getting posterior draws of total infectiousness over time*

# Description

Generic function for getting posterior draws of total infectiousness over time

# Usage

```
posterior_infectious(object, ...)
```

```
## S3 method for class 'epimodel'
posterior_infectious(object, newdata = NULL, draws = NULL, seed = NULL, ...)
```
# Arguments

![](_page_36_Picture_124.jpeg)

#### Value

A named list with draws of the series, and vectors giving the corresponding dates and population.

![](_page_36_Picture_125.jpeg)

# Description

Draws samples from one of a number of unobserved time series using the posterior parameter draws from the passed object. Can retrieve posterior estimate of the reproduction number over time (unadjusted or adjusted), the daily new infections, or the total "infectiousness" of the population over time.

# Usage

```
posterior_latent(object, ...)
## S3 method for class 'epimodel'
posterior_latent(
 object,
 newdata = NULL,
 series = c("Rt", "Rt_unadj", "infections"),
 draws = NULL,
  seed = NULL,
  ...
)
```
# Arguments

![](_page_37_Picture_150.jpeg)

# Value

A named list with draws of the series, and vectors giving the corresponding dates and population.

![](_page_37_Picture_151.jpeg)

# Description

Gives the posterior linear predictor for the reproduction numbers Will be extended for observations in future versions

```
posterior_linpred(
 object,
  transform = FALSE,
  type = NULL,
  newdata = NULL,
 draws = NULL,
```
<span id="page-37-0"></span>

# <span id="page-38-0"></span>posterior\_metrics 39

```
fixed = TRUE,random = TRUE,
 autocor = TRUE,
 offset = TRUE,
  ...
)
```
# Arguments

![](_page_38_Picture_144.jpeg)

# Value

A list containing the parameter draws and associated groups and dates.

posterior\_metrics *CRPS, Mean Absolute Error, Median Absolute Error*

# Description

Calculate daily error using one of three metrics, and also return coverage of credible intervals. Uses continuous ranked probability score (CRPS), mean absolute error and median absolute error.

# Usage

posterior\_metrics(object, type, newdata = NULL, groups = NULL, metrics = NULL)

# <span id="page-39-0"></span>Arguments

![](_page_39_Picture_186.jpeg)

# Value

A dataframe giving forecast error for each metric and observation

<span id="page-39-1"></span>posterior\_predict.epimodel

*Draws samples from the posterior predictive distribution of the observations*

# Description

Generate data from the posterior predictive distribution. This is useful for assessing the fit of a model. Alternatively this can be used for assessing counterfactuals or for prediction using the newdata argument.

#### Usage

```
## S3 method for class 'epimodel'
posterior_predict(
 object,
 newdata = NULL,
  draws = NULL,
  types = NULL,
  seed = NULL,
  posterior_mean = FALSE,
  ...
)
```
![](_page_39_Picture_187.jpeg)

# <span id="page-40-0"></span>posterior\_rt 41

![](_page_40_Picture_160.jpeg)

#### Value

A named list of draws from the posterior predictive. Each element corresponds to a specific outcome.

<span id="page-40-1"></span>![](_page_40_Picture_161.jpeg)

# Description

Generic function for getting posterior draws of the time-varying reproduction rates

#### Usage

```
posterior_rt(object, ...)
## S3 method for class 'epimodel'
posterior_rt(
 object,
 newdata = NULL,
 draws = NULL,
 seed = NULL,
  adjusted = TRUE,
  ...
\mathcal{L}
```
![](_page_40_Picture_162.jpeg)

# <span id="page-41-0"></span>Value

A named list with draws of the series, and vectors giving the corresponding dates and population.

posterior\_sample\_size *Get posterior sample size from a fitted model*

#### Description

Get posterior sample size from a fitted model

#### Usage

```
posterior_sample_size(object)
```
# Arguments

object An object of class epimodel

# Value

Integer giving sample size of fitted model

posterior\_sample\_size.epimodel

*Plotting the posterior linear predictor for R or ascertainment rates*

# Description

Plots credible intervals for the observed data under the posterior predictive distribution, and for a specific observation type. The user can control the levels of the intervals and the plotted group(s). This is a generic function.

```
## S3 method for class 'epimodel'
posterior_sample_size(object)
## S3 method for class 'epimodel'
all_obs_types(object)
plot_linpred(object, ...)
## S3 method for class 'epimodel'
plot_linpred(
  object,
```
# <span id="page-42-0"></span>print.epimodel 43

```
type = NULL,
  groups = NULL,
 dates = NULL,
 date_breaks = "2 weeks",
 date_format = "%Y-%m-%d",
 levels = c(30, 60, 90),...
\mathcal{L}
```
# Arguments

![](_page_42_Picture_220.jpeg)

### Value

A ggplot object which can be further modified.

print.epimodel *Print fitted model details*

# Description

Prints estimated regression parameters, and other model parameters. Similar to printing of rstan::stanreg objects.

```
## S3 method for class 'epimodel'
print(x, digits = 1, ...)
```
# <span id="page-43-0"></span>Arguments

![](_page_43_Picture_147.jpeg)

# Value

No return value.

print.prior\_summary.epimodel

*Print method for* prior\_summary.epimodel *objects*

# Description

Print method for prior\_summary.epimodel objects

# Usage

## S3 method for class 'prior\_summary.epimodel' print(x, digits, ...)

# Arguments

![](_page_43_Picture_148.jpeg)

# Value

No return value.

print.prior\_summary\_reg.epimodel *Print method for* prior\_summary\_reg.epimodel *objects*

# Description

Print method for prior\_summary\_reg.epimodel objects

```
## S3 method for class 'prior_summary_reg.epimodel'
print(x, digits, ...)
```
#### <span id="page-44-0"></span>Arguments

![](_page_44_Picture_128.jpeg)

# Value

No return value.

prior\_summary.epimodel

*Returns a summary of the prior distributions used*

# Description

Returns a summary of the prior distributions used

# Usage

## S3 method for class 'epimodel' prior\_summary(object, digits = 3, ...)

# Arguments

![](_page_44_Picture_129.jpeg)

# Value

prior\_summary() methods should return an object containing information about the prior distribution(s) used for the given model. The structure of this object will depend on the method.

The default method just returns object\$prior.info, which is NULL if there is no 'prior.info' element.

<span id="page-45-0"></span>rw *Adds random walks with independent Gaussian steps to the parameterization of the time-varying reproduction number.*

# Description

A call to rw can be used in the 'formula' argument of epim, allowing random walks for the reproduction number. Does not evaluate arguments. Simply creates a list with the information needed for the stan data to be parsed correctly.

#### Usage

 $rw(time, gr, prior\_scale = 0.2)$ 

# Arguments

![](_page_45_Picture_129.jpeg)

#### Value

A list to be parsed internally.

# Examples

```
data("EuropeCovid")
args <- EuropeCovid
args$formula <- R(country, date) ~ 1 + rw(gr=country) + lockdown
```
<span id="page-46-1"></span><span id="page-46-0"></span>

#### Description

The link function is parameterised by a value  $r > 0$ , and takes the form  $log(x/(K - x))$ . The inverse link is then  $K * inv<sub>log</sub>it(x)$ . This is similar to the logit link, although x can range between  $[0, K]$  rather than  $[0, 1]$ . The parameter K can be chosen.

#### Usage

 $scaled\_logit(K = 6)$ 

# Arguments

K parameterises the link function. The inverse of which then takes values between 0 and K.

#### Value

A list with class "scaled\_logit"

<span id="page-46-2"></span>![](_page_46_Picture_194.jpeg)

#### Description

A gamma prior distribution which can be shifted.

#### Usage

shifted\_gamma(shape = 1, scale = 1, shift = 0, autoscale = TRUE)

#### Arguments

![](_page_46_Picture_195.jpeg)

#### Details

rstanarm provides a set of distributions (see [priors](#page-0-0)) which can be used for the priors on regression parameters. Intuitively, non-pharmaceutical interventions are unlikely to a-priori cause a large increase in the reproduction number. A shifted gamma prior can be used to model this idea, and has been used in Flaxman et al. (2020). shifted\_gamma can be used as the prior argument to epim. This specified a shifted gamma prior on the negative of the regression parameters. i.e. if there is no shift, the support is on the negative half of the real line.

#### <span id="page-47-0"></span>Value

A named list to be parsed internally by [epim](#page-7-1).

#### References

Flaxman S, Mishra S, Gandy A, Unwin HJT, Mellan TA, Coupland H, Whittaker C, Zhu H, Berah T, Eaton JW, Monod M, Perez-Guzman PN, Schmit N, Cilloni L, Ainslie KEC, Baguelin M, Boonyasiri A, Boyd O, Cattarino L, Cooper LV, Cucunubá Z, Cuomo-Dannenburg G, Dighe A, Djaafara B, Dorigatti I, van Elsland SL, FitzJohn RG, Gaythorpe KAM, Geidelberg L, Grassly NC, Green WD, Hallett T, Hamlet A, Hinsley W, Jeffrey B, Knock E, Laydon DJ, Nedjati-Gilani G, Nouvellet P, Parag KV, Siveroni I, Thompson HA, Verity R, Volz E, Walters CE, Wang H, Wang Y, Watson OJ, Winskill P, Xi X, Walker PGT, Ghani AC, Donnelly CA, Riley SM, Vollmer MAC, Ferguson NM, Okell LC, Bhatt S, Team ICCR (2020). "Estimating the effects of non-pharmaceutical interventions on COVID-19 in Europe." *Nature*. ISSN 1476-4687, doi: [10.1038/s4158602024057.](https://doi.org/10.1038/s41586-020-2405-7)

summary.epimodel *Summary method for epimodel objects*

#### Description

Provides a summary of parameter estimates and MCMC diagnostics. Similar to [summary.stanreg](#page-0-0) in rstanarm.

#### Usage

```
## S3 method for class 'epimodel'
summary(
 object,
 pars = NULL,
  regex_pars = NULL,
 probs = c(0.1, 0.5, 0.9),
  ...,
 digits = 1\lambda## S3 method for class 'summary.epimodel'
print(x, digits = max(1, attr(x, "print.digits")), \dots)
```
![](_page_47_Picture_162.jpeg)

# <span id="page-48-0"></span>terms.epimodel 49

![](_page_48_Picture_145.jpeg)

#### Value

An object of class "summary.epimodel".

terms.epimodel *Terms method for epimodel objects*

# Description

Terms method for epimodel objects

# Usage

## S3 method for class 'epimodel'  $terms(x, fixed-only = TRUE, random-only = FALSE, ...)$ 

#### Arguments

x, fixed.only, rand[om.only, ...](#page-0-0) See terms.merMod

#### Value

The value of attributes. See [attr](#page-0-0) for more details.

terms\_rw *Finds random walk terms in a formula object*

#### Description

Finds random walk terms in a formula object

#### Usage

```
terms_rw(x)
```
#### Arguments

x An object of class "formula"

# Value

The value of [attr](#page-0-0)ibutes. See attr for more details.

# <span id="page-49-0"></span>**Index**

∗ datasets EnglandNewCases, [6](#page-5-0) EuropeCovid, [15](#page-14-0) EuropeCovid2, [16](#page-15-0) all\_obs\_types, [4](#page-3-0) all\_obs\_types.epimodel *(*posterior\_sample\_size.epimodel*)*, [42](#page-41-0) arrangeGrob, *[23](#page-22-0)* as.array.epimodel *(*as.matrix.epimodel*)*, [4](#page-3-0) as.data.frame.epimodel *(*as.matrix.epimodel*)*, [4](#page-3-0) as.Date, *[25](#page-24-0)*, *[27](#page-26-0)*, *[31](#page-30-0)*, *[34](#page-33-0)*, *[43](#page-42-0)* as.matrix.epimodel, [4](#page-3-0) as.matrix.stanreg, *[5](#page-4-0)* attr, *[49](#page-48-0)* available\_mcmc, *[22](#page-21-0)* bayesplot, *[22](#page-21-0)* bayesplot\_grid, *[22](#page-21-0)* cauchy, *[7](#page-6-0)*, *[12](#page-11-0)* color\_scheme\_set, *[23](#page-22-0)* data.frame, *[20](#page-19-0)* EnglandNewCases, [6](#page-5-0) epidemia *(*epidemia-package*)*, [3](#page-2-0) epidemia-package, [3](#page-2-0) epiinf, *[6](#page-5-0)*, [6,](#page-5-0) *[8,](#page-7-0) [9](#page-8-0)*, *[19](#page-18-0)* epim, *[3](#page-2-0)*, *[5](#page-4-0)*, *[7,](#page-6-0) [8](#page-7-0)*, [8,](#page-7-0) *[9](#page-8-0)*, *[17–](#page-16-0)[23](#page-22-0)*, *[25](#page-24-0)*, *[27](#page-26-0)*, *[29](#page-28-0)*, *[31](#page-30-0)*, *[33](#page-32-0)*, *[36](#page-35-0)[–41](#page-40-0)*, *[43](#page-42-0)[–45](#page-44-0)*, *[48](#page-47-0)* epimodel-objects, [10](#page-9-0) epiobs, *[9](#page-8-0)*, *[11](#page-10-0)*, [11,](#page-10-0) *[12](#page-11-0)* epirt, *[9](#page-8-0)*, *[12](#page-11-0)*, [12,](#page-11-0) *[13](#page-12-0)* EuropeCovid, [15](#page-14-0) EuropeCovid2, [16](#page-15-0) evaluate\_forecast, [16](#page-15-0) exponential, *[7](#page-6-0)*, *[12](#page-11-0)*, *[19](#page-18-0)*

formula.epimodel, [17](#page-16-0) get\_samps, *[18](#page-17-0)*, [18](#page-17-0) get\_x, [19](#page-18-0) get\_z *(*get\_x*)*, [19](#page-18-0) hexp, *[7](#page-6-0)*, [19](#page-18-0) MCMC, *[22](#page-21-0)* mcmc\_pairs, *[21](#page-20-0)* model.frame, *[12,](#page-11-0) [13](#page-12-0)*, *[20](#page-19-0)* model.frame.epimodel, [20](#page-19-0) model.frame.merMod, *[20](#page-19-0)* ngrps.mixed, [20](#page-19-0) normal, *[7](#page-6-0)*, *[12](#page-11-0)*, *[19](#page-18-0)* pairs.epimodel, [21](#page-20-0) pairs.stanreg, *[21](#page-20-0)* plot.epimodel, [22](#page-21-0) plot.stanreg, *[22,](#page-21-0) [23](#page-22-0)* plot\_coverage, [23](#page-22-0) plot\_infections, [24,](#page-23-0) *[28](#page-27-0)*, *[31](#page-30-0)*, *[34](#page-33-0)* plot\_infectious, *[25](#page-24-0)*, [27,](#page-26-0) *[31](#page-30-0)*, *[34](#page-33-0)* plot\_linpred *(*posterior\_sample\_size.epimodel*)*, [42](#page-41-0) plot\_metrics, [29](#page-28-0) plot\_obs, *[25](#page-24-0)*, *[28](#page-27-0)*, [30,](#page-29-0) *[34](#page-33-0)* plot\_rt, *[25](#page-24-0)*, *[28](#page-27-0)*, *[31](#page-30-0)*, [33](#page-32-0) posterior\_coverage, [35](#page-34-0) posterior\_infections, *[25](#page-24-0)*, [36](#page-35-0) posterior\_infectious, *[27,](#page-26-0) [28](#page-27-0)*, [37](#page-36-0) posterior\_latent, [37](#page-36-0) posterior\_linpred, [38](#page-37-0) posterior\_metrics, [39](#page-38-0) posterior\_predict, *[31](#page-30-0)* posterior\_predict.epimodel, *[31](#page-30-0)*, [40,](#page-39-0) *[43](#page-42-0)* posterior\_rt, *[33](#page-32-0)*, [41](#page-40-0) posterior\_sample\_size, [42](#page-41-0) posterior\_sample\_size.epimodel, [42](#page-41-0)

#### $I<sub>N</sub>$  in  $I<sub>N</sub>$  is  $I<sub>N</sub>$  in  $I<sub>N</sub>$  in

```
print.epimodel
, 43
print.prior_summary.epimodel
, 44
print.prior_summary_reg.epimodel
, 44
print.summary.epimodel (summary.epimodel
)
, 48
prior_summary.epimodel
, 45
priors
, 13
, 47
```
rw , [46](#page-45-0)

```
sampling
,
9
scale_x_date
, 25
, 27
, 31
, 34
, 43
scaled_logit, 1347shifted_gamma
, 13
, 47
spaghetti_infections
(plot_infections
)
,
         24
spaghetti_obs
(plot_obs
)
, 30
spaghetti_rt
(plot_rt
)
, 33
stan_glm
,
9
, 12
, 13
stan_glmer
, 13
student_t
,
7
, 12
, 19
summary.epimodel
, 48
summary.stanreg
, 48
terms.epimodel
, 49
```
terms.merMod , *[49](#page-48-0)* terms\_rw , [49](#page-48-0)

![](_page_50_Figure_5.jpeg)